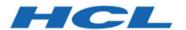

## **Unica Segment Central** V12.1.5 Release Notes

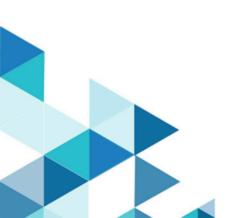

## Contents

| Chapter 1. Release Notes for version 12.1.5         | 1 |
|-----------------------------------------------------|---|
| Chapter 2. System requirements and compatibility    | 2 |
| Chapter 3. New features                             | 3 |
| Chapter 4. Fixed Defects                            | 4 |
| Chapter 5. Known issues                             | 5 |
| Chapter 6. Before you contact HCL technical support | 6 |

# Chapter 1. Release Notes for version 12.1.5

Contains information about new features and known issues in Unica Segment Central that HCL releases as part of a scheduled software release

## Chapter 2. System requirements and compatibility

Unica Segment Central operates as part of the HCL Marketing Software suite of products. Unica Segment Central requires Unica Platform 12.1.5 and Unica Campaign 12.1.5.

This section provides the following information for this release of Unica Segment Central:

• Where to find system requirement and compatibility information

Unica Segment Central supports 64-bit operating systems only.

#### Where to find complete system requirement and compatibility information

For a list of HCL Marketing Software product versions compatible with this product and a list of third-party requirements for this product, see the Unica Recommended Software Environments and Minimum System Requirements document.

#### **Upgrade Paths**

Supported upgrade path via installers:

•  $12.1.4 \rightarrow 12.1.5$ 

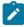

**Note:** 12.1.5 can be clean installed without installing the base version.

#### Where to find documentation

You can find the documentation here.

- PDFs:
- Online Help:

## Chapter 3. New features

The list of features in Segment Central for the 12.1.5 release are as follows:

Segments from Segment central to be exported to Journey

Segments can be exported to Journey when Kafka entry source is used. Segment export to Journey internally uses CIF's capability for integration.

Scheduling support for Segment Central

Segment publishing and export to journey actions can be scheduled using platforms scheduling support. Recurring, trigger based, dependant schedules can be created for publish and export segments.

• Used in Campaign & Relevant in Flowchart sections should have a link to the Campaign / flowcharts similar to what we have in Campaign product

When segment central's segments are used in any campaigns, flowcharts etc. Segments summary page will have a link to the relevant campaign and used in flowchart. Similarly, campaign created segment (Segment of type -: Strategic Segment-flowchart) will have a link to the source flowchart.

UI UX improvements

Many improvements in existing behaviour for better user experience.

# Chapter 4. Fixed Defects

The following table lists the fixed defects in Unica Segment Central 12.1.5

| Issue ID   | Description                                                                                                    |
|------------|----------------------------------------------------------------------------------------------------|
| HMA-344696 | If after creating and publishing some segments Data-<br>Sourcename fr temp table is changed to new DS, re-<br>publishing old segments temp table gets created in new<br>DS, however counts not updated keeps in publishing<br>state with attached error in logs. |
| HMA-344088 | No Confirmation Asked While Deleting Groups From The Rule.                                                                                                    |
| HMA-344603 | When user has create segment permission but no view summary permission, after saving the segment error is displayed.                                                                                                    |

# Chapter 5. Known issues

Unica Segment Central includes the following known issues

| Issue ID   | Description                                                                                                    |
|------------|----------------------------------------------------------------------------------------------------|
| HMA-349526 | Translations missing for some messages.                                                                                                    |
| HMA-349784 | Segment does not get deleted and internal server error is displayed when Asset-Picker (CIF) is not installed and /or CIF nodes in segment central are not properly configured. |
| HMA-347284 | API documentation page does not open for WebSphere and JBoss.                                                                                                    |

# Chapter 6. Before you contact HCL technical support

If you encounter a problem that you cannot resolve by referring the documentation, your company's designated support contact can log a call with HCL technical support. Use these guidelines to ensure that your problem is resolved efficiently and successfully.

If you are not a designated support contact at your company, contact your HCL administrator for information.

#### Information to gather

Before you contact HCL technical support, gather the following information:

- A brief description of the nature of your issue.
- Detailed error messages that you see when the issue occurs.
- Detailed steps to reproduce the issue.
- Related log files, session files, configuration files, and data files.
- Information about your product and system environment, which you can obtain as described in "System information."

### **System information**

When you call HCL technical support, you might be asked to provide information about your environment.

If your problem does not prevent you from logging in, much of this information is available on the **About** page, which provides information about your installed HCL applications.

You can access the **About** page by selecting **Help > About**. If the **About** page is not accessible, check for a version.txt file that is located under the installation directory for your application.

## **Contact information for HCL technical support**

For ways to contact HCL technical support, see the HCL technical support website:

https://www.hcltech.com/products-and-platforms/contact-support